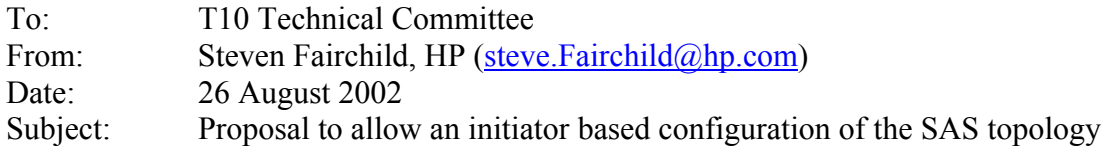

## Revision r4:

• Incorporated changes from 8/21-8/23 SAS Protocol Working group meeting.

## Revision r3:

- Change ASSIGNED fields to IGNORED fields.
- Change INFORMATION UNIT TYPE to SMP FRAME TYPE.
- Change ROUTE to DISABLE EXPANDER ROUTE ENTRY, changed definition accordingly.
- Removed reference to clouds.
- Changed sas-00 to SAS.
- Changed reference from addendum to annex.
- Added definition of; EXPANDER ROUTE TABLE, EXPANDER ROUTE ENTRY, EXPANDER ROUTE SLOT and EXPANDER ROUTE INDEX.
- Changed MAXIMUM ROUTE SLOT to EXPANDER ROUTE SLOTS.
- Changed MAXIMUM ROUTE INDEXES to EXPANDER ROUTE INDEXES.
- Added UPDATE FAR END SAS ADDRESS and UPDATE DISABLE ROUTE ENTRY for SMP CONFIGURE ROUTE command.

Revision r2:

- Cleanup pass on Open, Identify and SMP commands that have common payloads to maximize re-use (requested by BREA).
- Removed Edge Route device type in favor of making a device type "configurable". Report General will report whether or not a device is configurable (because of general comments received).
- Added definition of **ASSIGNED** field, which means the field position has been assigned to or defined by another command or frame, which re-uses this frame's structure either partially or in its entirety. Unlike a **RESERVED** field, this field may contain non-0 values, but shall not be redefined or reused. The receiver shall ignore an **ASSIGNED** field. This could just as easily be converted to **RESTRICTED** if that definition is more appropriate.
- Added FUNCTION to SMP response frame so that analyzers can more easily decode response frames (requested by I-TECH).

Revision r1:

- Identify address frame now includes two SAS addresses, one for this phy, and one for the far end phy, placed in the same positions are they occur in the Open address frame. The Discover, Report Route Information, and Configure Route Information have the same change.
- Identify address frame has wording that indicates [prog] min/max phy link rate field(s) may be reported as rate unknown.

This is a multi-part proposal that:

- Modifies the Identify Frame format.
- Modifies the SMP Request/Response format.
- Modifies the SMP Discover function to re-use the Identify Frame payload and support a shift in discovery from a "by Expander" mechanism to a "by Phy" mechanism.
- Modifies the SMP Report General function to remove the bit mask fields and add route fields and a configuration bit.
- Deletes the SMP functions; Report Phy and Report Phy Device Names, because their information is provided in the modified Discover payload.
- Adds the SMP functions; Report Route Information and Configure Route Information, to facilitate the implementation of an initiator based topology discovery.
- Add an annex for guidelines on how an initiator can discover and configure the topology.

# **Background**

The purpose for the recommended changes is to reduce the complexity of the expander devices and improve topology error detection. Additionally an annex is provided that will allow the configuration of edge and fanout devices by one or more initiators.

In the current SAS specification, discovery is on a "by Expander" basis. The recommendation is to change this to a "by Phy" basis so that expander devices are not required to consolidate information across multiple phys. This will reduce the expander complexity and increase the flexibility available in building the expander devices.

Also, the current SAS specification imposes rules about the number of edge devices or fanout devices that may be connected to each other, implying that topologies will fail if the rules are broken. The recommendation is to not restrict the interconnection of any end, edge or fanout device. During Discovery, when an initiator determines that an illegal topology has been created, it may take appropriate action. Disabling illegal links and reporting un-reachable SAS addresses as necessary.

# **Comparison of frame layout for common or overloaded fields**

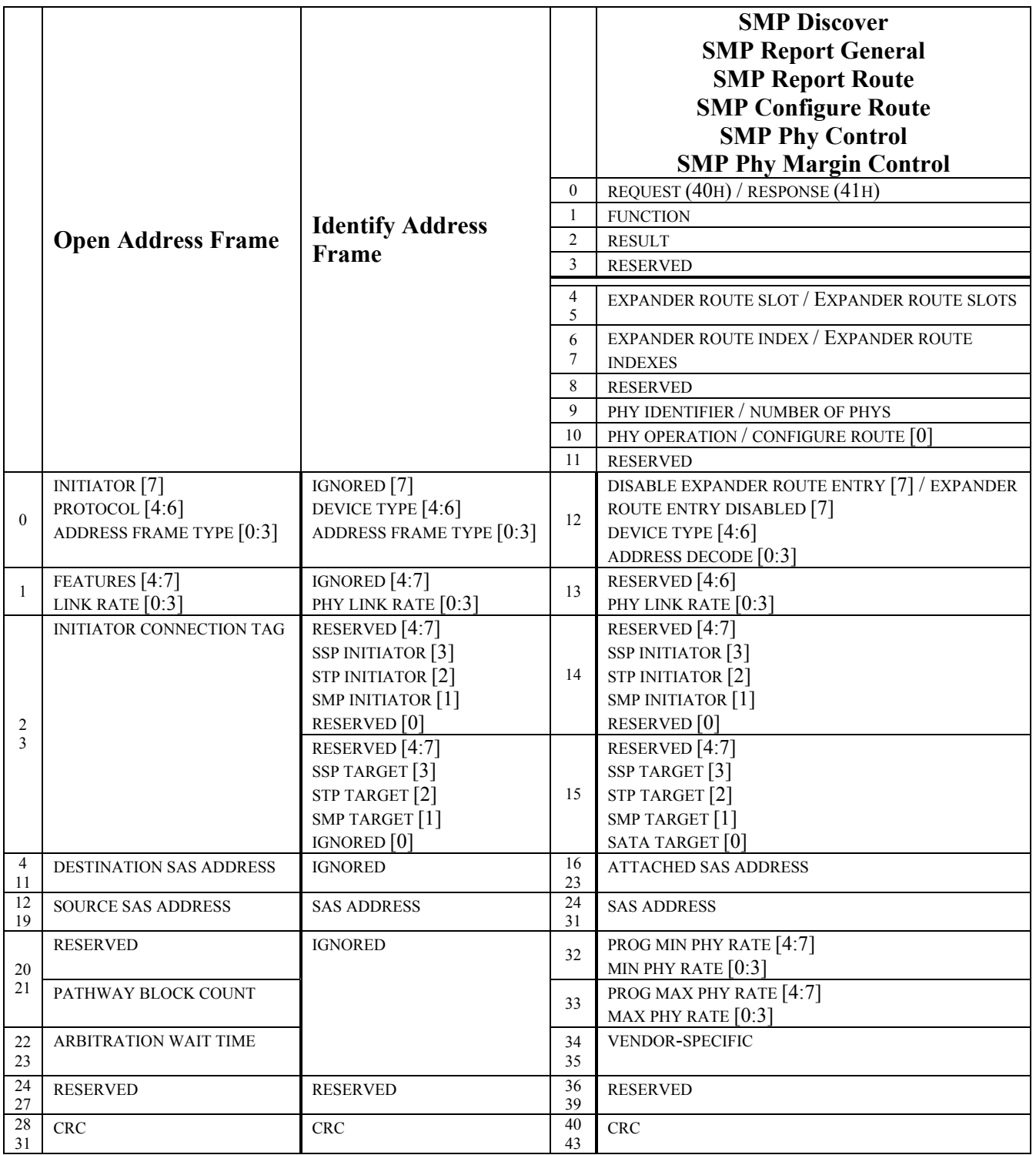

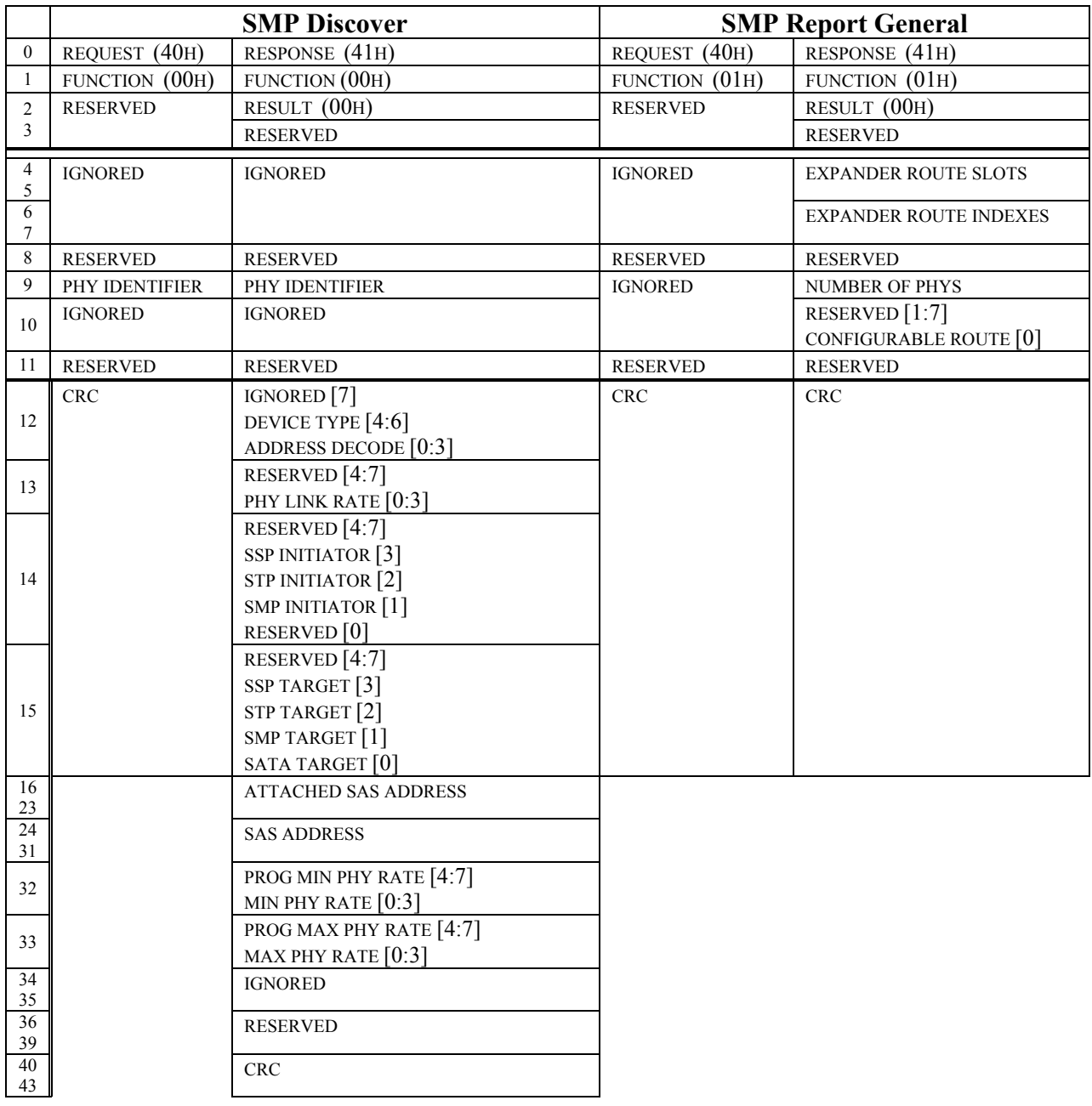

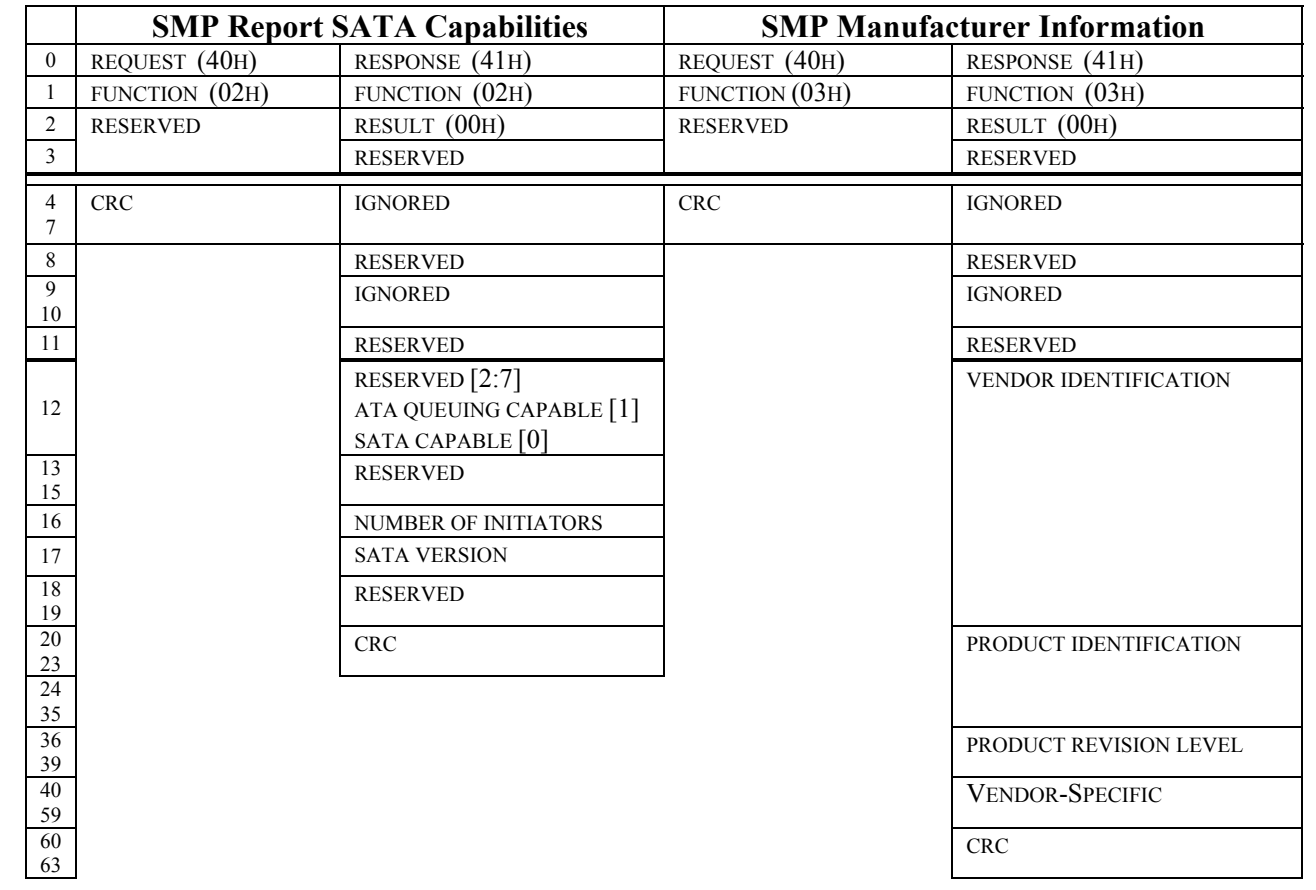

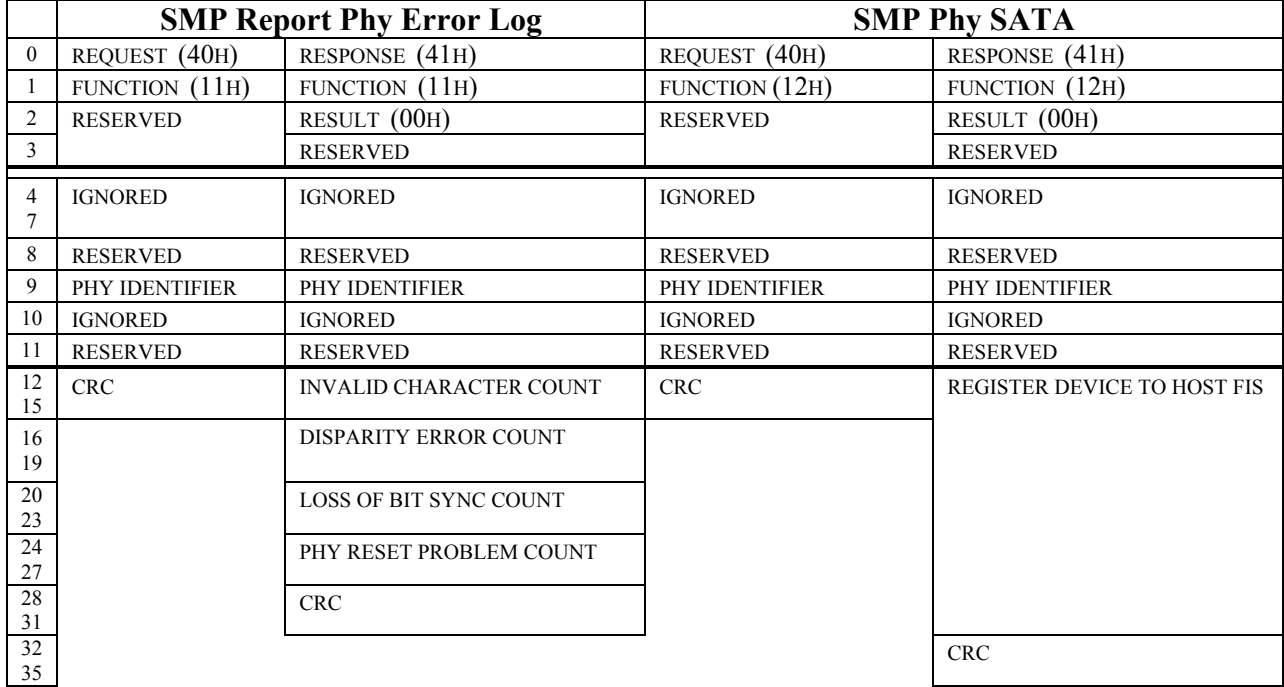

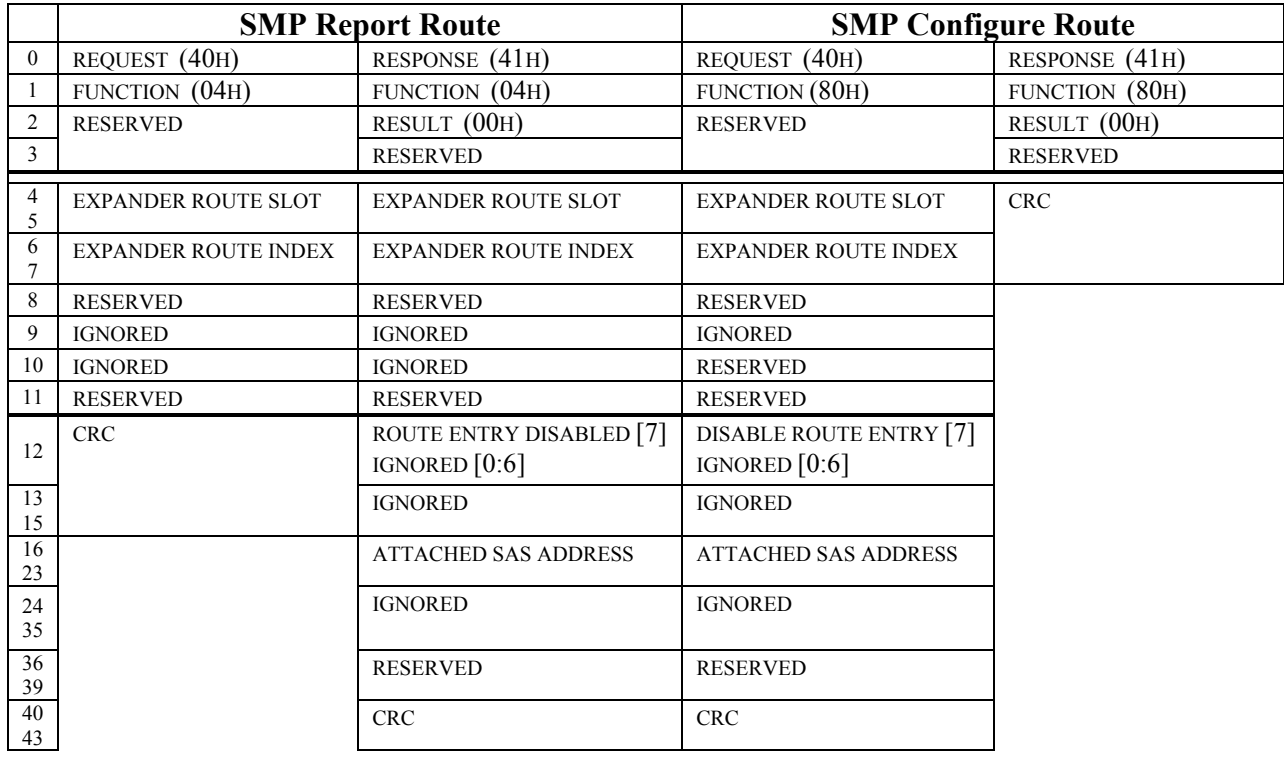

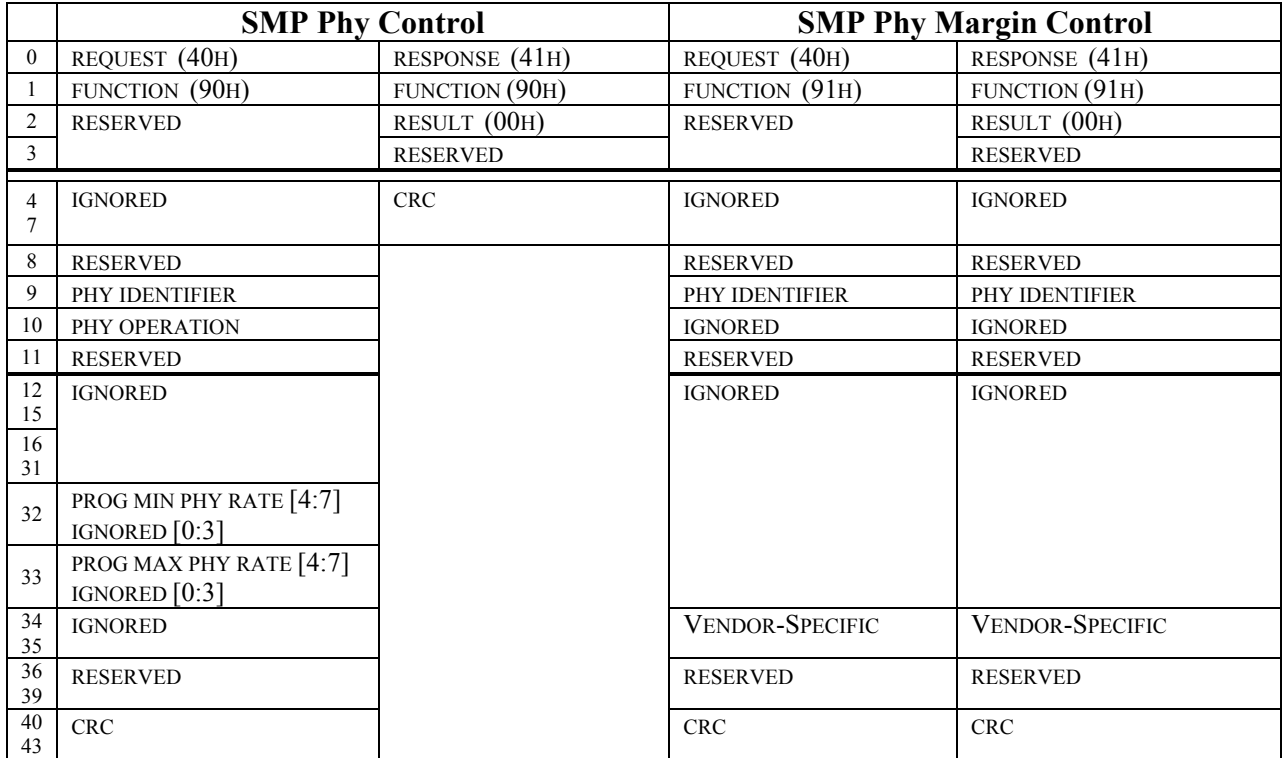

## **Change 1: Modify the Identify Frame format**

from:

![](_page_6_Picture_249.jpeg)

to:

![](_page_6_Picture_250.jpeg)

The ADDRESS FRAME TYPE field as defined in SAS.

The DEVICE TYPE field as defined in SAS, with the exception of an increase from a 2-bit field to a 3-bit field. The PHY LINK RATE field indicates the current physical link rate negotiated on this phy and is defined in Table 1.

Table 1. Physical Link Rate

| <b>PHY LINK RATE</b> | <b>Physical link rate</b> |  |  |  |  |
|----------------------|---------------------------|--|--|--|--|
| $0000b - 0100b$      | Reserved                  |  |  |  |  |
| 0101b                | 1.5 Gbps                  |  |  |  |  |
| 0100b                | 3.0 Gbps                  |  |  |  |  |
| $0101b - 1111b$      | Reserved                  |  |  |  |  |

The SMP INITIATOR bit as defined in SAS.

The STP INITIATOR bit as defined in SAS.

The SSP INITIATOR bit as defined in SAS.

The SMP TARGET bit as defined in SAS.

The STP TARGET bit as defined in SAS.

The SSP TARGET bit as defined in SAS.

The SAS ADDRESS field as defined in SAS.

# **Change 2: Modify the SMP Request/Response Format**

from:

![](_page_7_Picture_167.jpeg)

![](_page_7_Picture_168.jpeg)

to:

![](_page_7_Picture_169.jpeg)

![](_page_7_Picture_170.jpeg)

The CRC field shall begin on a four-byte boundary.

# **Change 3: Modify the SMP Discover Format**

from:

*The Discover function returns the SAS Addresses attached to a device. This function shall be implemented by all expander devices and may be implemented by other types of devices.* 

*Table x defines the request format.* 

### *Table x. DISCOVER request*

![](_page_8_Picture_117.jpeg)

*Table y defines the response format.* 

![](_page_8_Picture_118.jpeg)

#### *Table y. DISCOVER response*

The DISCOVER function returns the physical link configuration information for the physical link specified. All expander devices shall implement this function. If other device types implement SMP requests and responses, those devices shall return a function result of unknown function. The physical link configuration information provides details about the attached device SAS address, the protocols supported by the attached device, the link rate and the addressing support provided by the physical link.

Table x defines the request format.

![](_page_9_Picture_88.jpeg)

### **Table x. DISCOVER request**

The PHY IDENTIFIER field indicates the physical link for which the physical link configuration information is being requested.

### to:

Table y defines the response format.

![](_page_10_Picture_233.jpeg)

### **Table y. DISCOVER response**

The PHY IDENTIFIER field indicates the physical link for which the physical configuration link information is being requested.

The ADDRESS DECODE field indicates the method of address decode supported by this phy and is defined in Table 1. An expander device which is capable of supporting multiple decode mechanisms should report the most capable method. Table decode is the most capable, Single decode is the least capable.

#### Table 1. Address Decode

![](_page_10_Picture_234.jpeg)

Expander phys defined as supporting Single address decode shall be used to route the end device SAS Address.

Expander phys defined as supporting Subtractive address decode shall be used to route any SAS Address that is not resolved within the expander component. When multiple phys within an expander component are defined as Subtractive they shall terminate at attached phys with identical SAS Addresses, defining a single wide SAS port. If they do not terminate at identical SAS Addresses, the topology discovery function (see x.x.x) will indicate an illegal topology.

Expander phys defined as supporting Table address decode shall have a expander route table associated with them that shall contain SAS Addresses that may be resolved at or beyond the attached phy. Only SAS Addresses with references in the associated expander route table may be routed out this phy. The EXPANDER ROUTE INDEX and EXPANDER ROUTE SLOT fields in the REPORT ROUTE INFORMATION and CONFIGURE ROUTE INFORMATION functions are used to address expander route entries within the expander route table.

The DEVICE TYPE field as defined in SAS, with the exception of an increase from a 2-bit field to a 3-bit field.

The ROUTE ENTRY DISABLED bit indicates the content of the frame is valid for routing. A value of one indicates the route table entry has been determined to be in violation of connection rules and shall not be used for routing a SAS Address.

The PHY LINK RATE field indicates the current physical link rate negotiated on this phy and is defined in Table 2.

![](_page_11_Picture_141.jpeg)

Table 2. Physical Link Rate

The SMP INITIATOR bit as defined in SAS.

The STP INITIATOR bit as defined in SAS.

The SSP INITIATOR bit as defined in SAS.

The SATA TARGET bit indicates the far end device is an SATA target device.

The SMP TARGET bit as defined in SAS.

The STP TARGET bit as defined in SAS.

The SSP TARGET bit as defined in SAS.

The SAS ADDRESS field as defined in SAS.

The ATTACHED SAS ADDRESS field contains the device name for the far end phy.

The SAS ADDRESS field contains the device name of this phy.

The MIN PHY RATE field indicates the minimum physical link rate supported on this phy and is defined in Table 2.

The PROG MIN PHY RATE field indicates the minimum physical link rate programmed on this phy and is defined in Table 2.

The MAX PHY RATE field indicates the maximum physical link rate supported on this phy and is defined in Table 2.

The PROG MAX PHY RATE field indicates the maximum physical link rate programmed on this phy and is defined in Table 2.

# **Change 4: Modify the SMP Report General format**

from:

*Table x defines the request format.* 

![](_page_12_Picture_140.jpeg)

#### *Table x. REPORT GENERAL request*

*Table y defines the response format.* 

#### *Table y. REPORT GENERAL response*

![](_page_12_Picture_141.jpeg)

| <b>Byte</b> |                             |  |  |  |  |  |  |  |
|-------------|-----------------------------|--|--|--|--|--|--|--|
|             | SMP FRAME TYPE (40h)        |  |  |  |  |  |  |  |
|             | FUNCTION (01h)              |  |  |  |  |  |  |  |
|             | Reserved                    |  |  |  |  |  |  |  |
|             |                             |  |  |  |  |  |  |  |
|             | (MSB)<br><b>CRC</b><br>(LSB |  |  |  |  |  |  |  |
|             |                             |  |  |  |  |  |  |  |

**Table x. REPORT GENERAL request** 

Table y defines the response format.

#### **Table y. REPORT GENERAL response**

![](_page_13_Picture_171.jpeg)

The EXPANDER ROUTE SLOTS field contains the maximum number of route slots for an expander device. Expander devices shall support this field. Other device types shall return a zero value in this field, indicating that no expander route table is supported. If an expander device supports an expander route table, then the number of expander route slots shall be at least equal to the number of phys on the expander device.

The EXPANDER ROUTE INDEXES field contains the maximum number of route indexes for an expander device. Expander devices shall support this field. Other device types shall return a zero value in this field, indicating that no expander route table is supported. If an expander device supports an expander route table, then the number of expander route indexes shall be greater than or equal to the number of phys on the attached device for an edge device or shall be greater than or equal to the maximum supported devices in an edge device for a fanout device (see 4.1.9).

The NUMBER OF PHYS field contains the number of phys in the device.

The CONFIGURABLE ROUTE TABLE bit indicates whether the expander device has an expander route table that shall be configured. An expander device with a configurable route table shall have the configurable route table bit set to one and shall have defined values for the EXPANDER ROUTE SLOTS and EXPANDER ROUTE INDEXES. An expander device without a configurable route table shall have the configurable route table bit set to zero and may have defined values for the expander route slots and expander route indexes.

# **Change 5: Delete the SMP functions; Report Phy and Report Phy Devices**

Note: These functions are no longer needed; because their functionality has been consolidated into the Identify frame and Discover response.

# **Change 6: Modify the SMP function, Report SATA Capabilities**

from:

*Table x defines the request format.* 

![](_page_15_Picture_76.jpeg)

![](_page_15_Picture_77.jpeg)

*Table y defines the response format.* 

### *Table y. REPORT SATA CAPABILITIES response*

![](_page_15_Picture_78.jpeg)

to:

![](_page_16_Picture_149.jpeg)

### **Table x. REPORT SATA CAPABILITIES request**

Table y defines the response format.

### **Table y. REPORT SATA CAPABILITIES response**

![](_page_16_Picture_150.jpeg)

The SATA CAPABLE bit as defined in SAS.

The ATA QUEUEING CAPABLE bit as defined in SAS.

The NUMBER OF INITIATORS field as defined in SAS.

The SATA VERSION field as defined in SAS.

# **Change 7: Modify the SMP function, Report Manufacturer Information**

from:

*Table x defines the request format.* 

![](_page_17_Picture_103.jpeg)

![](_page_17_Picture_104.jpeg)

*Table y defines the response format.* 

## *Table y. REPORT MANUFACTURER INFORMATION response*

![](_page_17_Picture_105.jpeg)

![](_page_18_Picture_136.jpeg)

### **Table x. REPORT MANUFACTURER INFORMATION request**

Table y defines the response format.

### **Table y. REPORT MANUFACTURER INFORMATION response**

![](_page_18_Picture_137.jpeg)

The VENDOR INFORMATION field as defined in SAS. The PRODUCT IDENTIFICATION field as defined in SAS. The PRODUCT REVISION LEVEL field as defined in SAS.

to:

# **Change 8: Modify the SMP function, Report Phy Error Log**

from:

*Table x defines the request format.* 

![](_page_19_Picture_92.jpeg)

![](_page_19_Picture_93.jpeg)

*Table y defines the response format.* 

# *Table y. REPORT PHY ERROR LOG response*

![](_page_19_Picture_94.jpeg)

### **Table x. REPORT PHY ERROR LOG request**

![](_page_20_Picture_164.jpeg)

Table y defines the response format.

### **Table y. REPORT PHY ERROR LOG response**

![](_page_20_Picture_165.jpeg)

The PHY IDENTIFIER field as defined in SAS.

The INVALID CHARACTER COUNT field as defined in SAS.

The DISPARITY ERROR COUNT field as defined in SAS.

The LOSS OF BIT SYNC COUNT field as defined in SAS.

The PHY RESET PROBLEM COUNT field as defined in SAS.

# **Change 9: Modify the SMP function, Report Phy SATA**

from:

*Table x defines the request format.* 

![](_page_21_Picture_71.jpeg)

# *Table x. REPORT PHY SATA request*

*Table y defines the response format.* 

# *Table y. REPORT PHY SATA response*

![](_page_21_Picture_72.jpeg)

![](_page_22_Picture_131.jpeg)

## **Table x. REPORT PHY SATA request**

Table y defines the response format.

### **Table y. REPORT PHY SATA response**

![](_page_22_Picture_132.jpeg)

The PHY IDENTIFIER field as defined in SAS.

The REGISTER DEVICE TO HOST FIS field as defined in SAS.

to:

## **Change 10: Add the SMP function, Report Route Information**

The REPORT ROUTE INFORMATION function returns the route table information for a specific expander route slot and expander route index within an expander device. Expander devices shall support this function if the Report General function has non-zero values for EXPANDER ROUTE SLOTS and EXPANDER ROUTE INDEXES. This function is used primarily as a diagnostic tool to resolve topology issues.

Table x defines the request format.

![](_page_23_Picture_109.jpeg)

#### **Table x. REPORT ROUTE INFORMATION request**

The EXPANDER ROUTE SLOT field indicates the route slot for which the Report Route information is being requested. The value must be in the range of 0 to EXPANDER ROUTE SLOTS or a function result unknown function shall occur.

The EXPANDER ROUTE INDEX field indicates the route index for which the Report Route information is being requested. The value must be in the range of 0 to EXPANDER ROUTE INDEXES or a function result unknown function shall occur.

Table y defines the response format.

![](_page_24_Picture_140.jpeg)

### **Table y. REPORT ROUTE INFORMATION response**

The EXPANDER ROUTE SLOT field indicates the route slot for which the Report Route information has been requested.

The EXPANDER ROUTE INDEX field indicates the route index for which the Report Route information has been requested.

The ROUTE ENTRY DISABLED field indicates the content of the frame is valid for routing. The 1b value indicates the route has been determined to be in violation of connection rules.

The ATTACHED SAS ADDRESS field contains the device name for the far end phy.

## **Change 11: Add the SMP function, Configure Route Information**

The CONFIGURE ROUTE INFORMATION function sets the expander route table information for a specific expander route slot and expander route index within the expander route table of a configurable expander device. Expander devices that do not have a configurable route table or end devices shall not support this function. Expander devices shall support this function if the Report General function has the CONFIGURABLE ROUTE TABLE field set.

Table x defines the request format.

![](_page_25_Picture_201.jpeg)

### **Table x. CONFIGURE ROUTE INFORMATION request**

The EXPANDER ROUTE SLOT field indicates the route slot for which the Configure Route information is being configured. The value must be in the range of zero to EXPANDER ROUTE SLOTS or a function result unknown function shall occur.

The EXPANDER ROUTE INDEX field indicates the route index for which the Configure Route information is being configured. The value must be in the range of zero to EXPANDER ROUTE INDEXES or a function result unknown function shall occur.

The DISABLE ROUTE ENTRY bit when set to zero indicates the content of the frame is valid for routing. The expander route entry specified by the expander route slot and expander route index in the expander route table shall be ignored by the expander, if the disable route entry bit is set to one.

The ATTACHED SAS ADDRESS field contains the device name for the far end phy.

Table y defines the response format.

#### **Table y. CONFIGURE ROUTE INFORMATION response**

![](_page_25_Picture_202.jpeg)

# **Change 12: Modify SMP function Phy Control**

from:

*Table x defines the request format.* 

| Bvte |                                                                        |  |  |  |  |  |  |  |  |
|------|------------------------------------------------------------------------|--|--|--|--|--|--|--|--|
|      | <b>FUNCTION (90h)</b>                                                  |  |  |  |  |  |  |  |  |
|      | Reserved                                                               |  |  |  |  |  |  |  |  |
|      |                                                                        |  |  |  |  |  |  |  |  |
|      | <b>PHY IDENTIFIER</b>                                                  |  |  |  |  |  |  |  |  |
|      | PHY OPERATION                                                          |  |  |  |  |  |  |  |  |
|      | <b>MINIMUM PHYSICAL LINK RATE</b><br><b>MAXIMUM PHYSICAL LINK RATE</b> |  |  |  |  |  |  |  |  |
|      | Reserved                                                               |  |  |  |  |  |  |  |  |
|      |                                                                        |  |  |  |  |  |  |  |  |

*Table x. PHY CONTROL request* 

*Table y defines the response format.* 

![](_page_26_Picture_186.jpeg)

![](_page_26_Picture_187.jpeg)

to:

Table x defines the request format.

### **Table x. PHY CONTROL request**

![](_page_26_Picture_188.jpeg)

The PHY IDENTIFIER field as defined in SAS.

The PHY OPERATION field as defined in SAS.

The PROG MIN PHY RATE field indicates the minimum physical link rate programmed on this phy and is defined in Table 1.

The PROG MAX PHY RATE field indicates the maximum physical link rate programmed on this phy and is defined in Table 1.

## Table 1. Physical Link Rate

![](_page_27_Picture_72.jpeg)

Table y defines the response format.

# **Table y. PHY CONTROL response**

![](_page_27_Picture_73.jpeg)

# **Change 13: Modify SMP function Phy Margin Control**

from:

*Table x defines the request format.* 

*Table x. PHY MARGIN CONTROL request* 

| <b>Byte</b> |                       |  |  |  |  |  |  |  |
|-------------|-----------------------|--|--|--|--|--|--|--|
|             | <b>FUNCTION (91h)</b> |  |  |  |  |  |  |  |
|             | Reserved              |  |  |  |  |  |  |  |
| っ           |                       |  |  |  |  |  |  |  |
| ≏           | <b>PHY IDENTIFIER</b> |  |  |  |  |  |  |  |
|             | Reserved              |  |  |  |  |  |  |  |
| 5           | Reserved              |  |  |  |  |  |  |  |
| ĥ           | Vendor-specific       |  |  |  |  |  |  |  |
|             | Vendor-specific       |  |  |  |  |  |  |  |

*Table y defines the response format.* 

![](_page_28_Picture_77.jpeg)

![](_page_28_Picture_78.jpeg)

to:

![](_page_29_Picture_167.jpeg)

### **Table x. PHY MARGIN CONTROL request**

The PHY IDENTIFIER field as defined in SAS.

Table y defines the response format.

## **Table y. PHY MARGIN CONTROL response**

![](_page_29_Picture_168.jpeg)

The PHY IDENTIFIER field as defined in SAS.